## **Dateivorgaben**

## **>> Rollup; Vorgaben allgemein gültig für alle Formate**

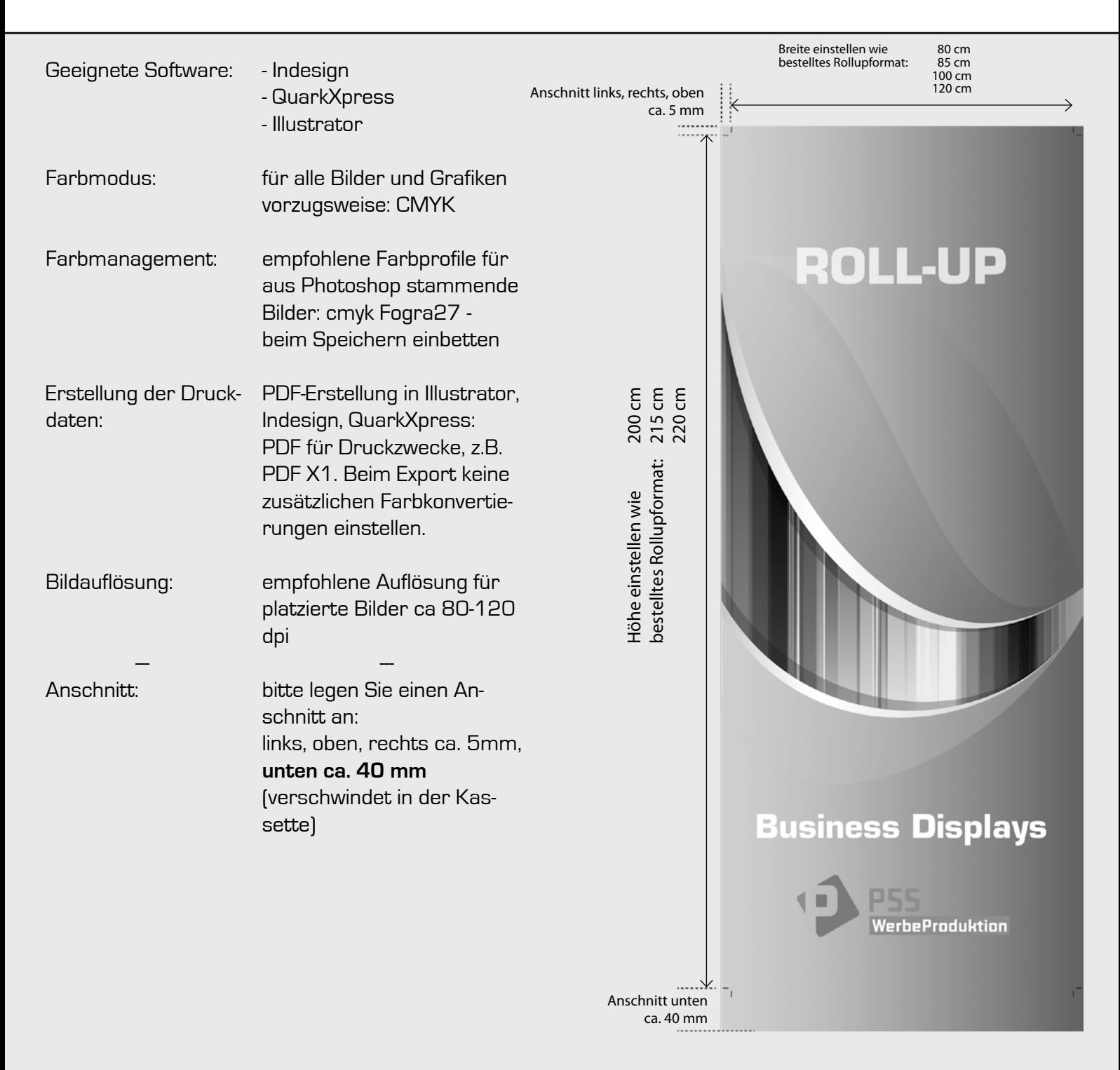

**Wir prüfen Ihre Druckdaten kostenfrei vorab auf korrekte Erstellung!**

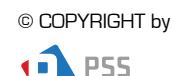